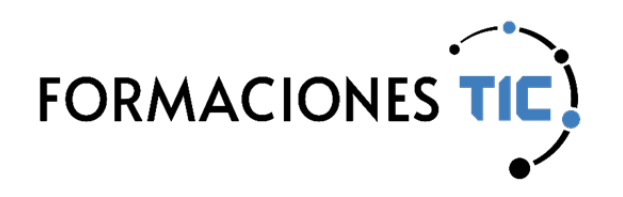

## **Formación online** Acciones formativas

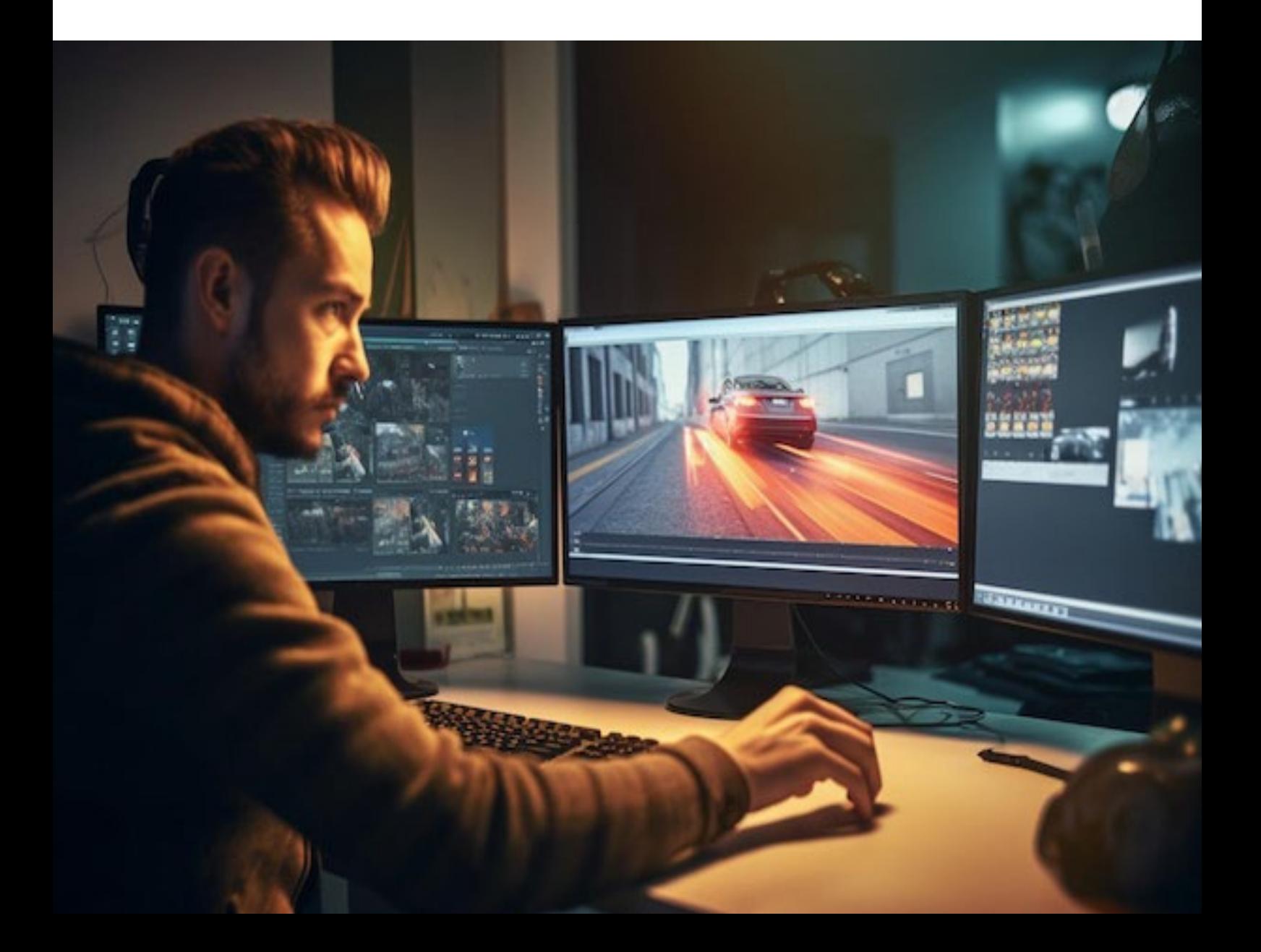

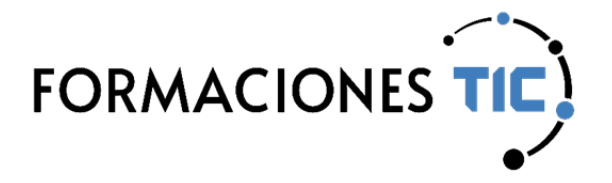

Vídeo, Imagen y Sonido | Vídeo, Imagen y Sonido

## **Edición de vídeo con After Effects (IMSV002PO)**

¿Quieres crear fantásticas presentaciones en vídeo para tu empresa o proyectos? ¿Siempre has querido hacer vídeos con efectos asombrosos? Pues esta es la herramienta que necesitas.

After Effects es la herramienta ideal para crear una amplia variedad de gráficos animados y efectos visuales de alta calidad. Este curso no se trata simplemente de animar títulos con música de fondo, sino de crear presentaciones y montajes impactantes con efectos especiales profesionales. A lo largo de 30 horas, aprenderás a aprovechar al máximo las posibilidades de After Effects para crear cualquier cosa que puedas imaginar en un video.

**30 horas** de formación online **10** unidades de aprendizaje m **11** prácticas  $\circledcirc$ **191** min. de vídeo  $\boxed{\triangleright}$ **10** test de evaluaciónHU

## **Unidades de aprendizaje**

- **1.** Brazo robot
- **2.** Composición retrato antiguo
- **3.** Señalizadores en movimiento
- **4.** Enciende las luces de un coche
- **5.** Torre de video animados
- **6.** Navegando entre asteroides
- **7.** Velocidad en Le Mans
- **8.** Chroma key
- **9.** Texto
- **10.** Música maestro

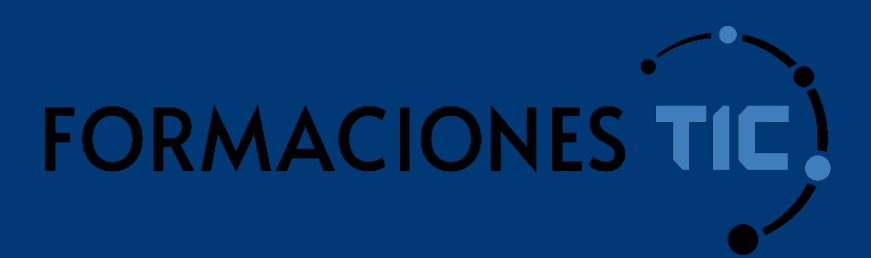

## **¿Hablamos?**

info@formacionestic.com

606 72 23 41

 **www.formacionestic.com**